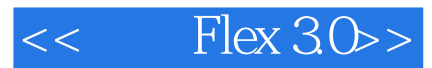

- $<<$  Flex  $30>>$
- 13 ISBN 9787115176905
- 10 ISBN 7115176906

出版时间:2008-6

 $(2008.06)$ 

页数:198

PDF

更多资源请访问:http://www.tushu007.com

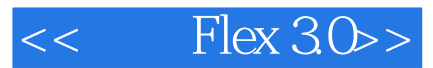

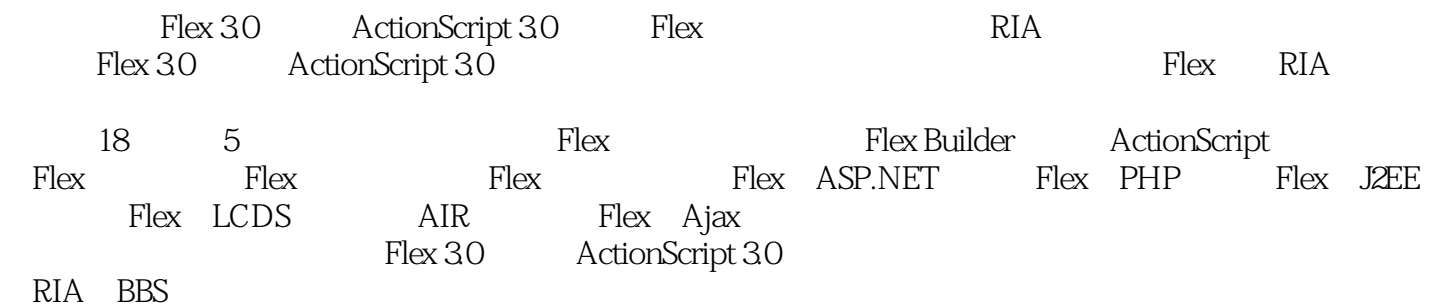

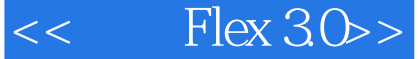

1 Flex 1.1 Flex 1.2 Flex 1.2 Flex 1.2 Flex 1.2.1 MXML 1.2.2 ActionScript 1.2.3 Flex 1.2.4 Flex 1.3 Flex Flash1.3.1 Flex Flash 1.3.2 Flex Flash 1.3.3 Adobe RIA 1.4 Flex AJAX1.5 Flex 1.6 2 Flex 2.1 2.1.1 2.1.2 2.1.3 Flex Builder 3.02.1.4 LiveCycle Data Service 2.2<br>ex Builder 3.0 2.3 Flex 2.3.1 Flex 2.3.2 First mxml 2.3.3 Flex Builder 3.0 and 2.3 and 2.3.1 Flex 2.3.2 First.mxml 2.3.3<br>2.3.4 ActionScript 2.3.5 2 Flex 3 ActionScript 3.0 3.1 ActionScript 3.0 3.2 ActionScript 3.0 2. Flex 3. ActionScript 3.0 3.1 ActionScript 3.0 3.1.1 ActionScript 3.0 3.1.2 ActionScript 3.0 3.2 ActionScript 3.0 3.2.1 3.2.2 3.2.1 3.2.4 3.3 ActionScriptG 3.0 3.3.1 3.2.2 3.3.3 3.3.4 3.3.5 3.4 ActionScript 3.0 3.4.1 3.4.2 3.4.3 3.5 ActionScript 3.0<br>
4.1 3.5.1  $\frac{3.52}{3.52}$  3.5.3 3.5.4 Flex Builder<br>
4.1.1 FlashPlayer 4.1.2 4.2 4 ActionScript 3.0 4.1.1 FlashPlayer 4.1.2 4.2 4.2.1 ---TextField 4.2.2 ---Loader 4.2.3 --—SimpleButton类4.2.4 动态添加音频和视频——Video类4.3 文本类String4.3.1 创建字符串——String  $4.32$  Strip  $4.33$   $4.34$   $4.35$   $4.36$   $4.37$ 4.38 **String4.4 1.3.5 1.4.1 Date** 4.4.2 Timer 4.5 Array 4.5.1 Array4.5.2 Array 15.3 Array4.5.4 Array 4.5.5 Array 4.5.5 Array  $XML$   $4.61$   $XML$   $4.62$   $XML$   $XML$   $4.63$   $XML$   $4.64$  $XML$  4.6.5  $XML$  4.6.6  $XML$  4.6.7 XML 4.7 ActionScript 3.0 4.7.1 A  $17.2$  Socket  $4.8$  4.8.1 EventObjects(  $14.8.2$  Event Flow( a. a.s. Event Listeners(b)  $484$  are  $3$  Flex  $5$  Flex  $51$  Flex 5.1.1 Flex 5.1.2 Flex 5.1.3 Flex 5.2 Flex 5.2.1  $MXML$  5.2.2 6 6.1  $62$  Flex  $621$   $622$   $63$   $64$ 6.4.1 MXML Module 6.4.2 ModuleLoader 6.5 66 a 6.6.1 a c 6.6.2 a c 6.7 a 6.8 a 6.8 a c 6.8 a 6.8 a 6.8 a f 6.8 a f 6.8 a f 6.8  $\pm$ Flex 6.8.1 Flex 6.8.2 Flex 6.8.2 Flex 6.9 6.9.1 TitleWindow 6.9.2 Alert 7 7 7.1  $7.2$  7.2.1  $7.2$  7.2.2  $7.2$  7.2.3 据条目录入结构的实现7.3 列表交互结构7.3.1 列表显示的结构7.3.2 列表显示组件介绍7.3.3 List交互的实  $7.34$   $7.4$   $7.41$   $7.42$ 7.4.3 7.5 7.5 2 7.5.1 7.5.2  $7.5.3$   $7.5.4$   $7.5.4$   $7.6$  Flex 7.6.1 7.6.2 7.6.3 8  $81$  8.2 8.2.1 8.2.2 8.2.3 ViewStack 8.3 Tab  $831$  Tab $832$  Tab TabNavigator 8.4 and 8.4.1 abNavigator 8.4.2 8.4.3 Accordion 8.5 8.5.1 8.5.2 8.5.3 ButtonBar 8.6 LinkBar 8.6.2 LinkBar 8.6.3 LinkBar 8.6.3 Percent 9.1 (9.1 to 9.2.1 %) 9.2.1 (9.2.1 %) 9.2.1 (9.2.1 %) 9.2.1 (9.2.1 %) 9.2.1 (9.2.1 %) 9.2.1 (9.2.1 %) 9.2.1 (9.2.1 %) 9.2.1 (9.2.1 %) 9.2.1 (9.2.1 %) 9.2.1 (9.2.1 %) 9.2.1 %) 9.2.1 (9.2.1 %) 9.2.  $9.22$  9.2.3  $9.3$  9.3 9.31 asset and the set of the 9.3.3 between  $9.33$  the  $9.4$  of  $9.41$ 9.4.2 9.4.3 K 9.5 9.5.1  $9.52$   $9.5.3$   $9.5.3$ 10.1 10.2 10.2.1 10.2.1 10.2.2 mx:Styles

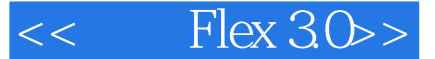

 $103$  10.31  $1032$   $104$ 10.4.1 mx:Styles 10.4.2 10.5 10.4.2 10.6 10.7 10.7 10.7.1 Flex 10.7.2  $107.3$  10.8  $108$  10.8.1  $108.2$  $alpha$  alpha  $1083$   $1083$ 4 Flex 11 Flex 11.1 Flex 11.1 Flex 11.1 Flex 11.1.1 Flex  $11.1.2$  Flex $11.1.3$  Flex $11.2$  Flex 11.2.1 HTTP 11.2.2 LCDS 12 Flex 12.1 Flex 12.1.1 Flex WebService 12.1.2 Flex HTTPService 12.2 Flex WebService 12.2.1 Flex WebService 12.2.2 Flex WebService 12.3 Flex WebService 12.3.1 WebService 12.3.2 WebService Flex 12.4 Flex HTTPService 12.4.1 Flex HTTPService 12.4.2 Flex 访问HTTPService的标签12.4.3 一个Flex访问HTTPService的例子第13章 基于服务器的Flex应用13.1 基于服 务器的Flex应用介绍13.2 基于ASP.NET服务端的Flex应用开发13.2.1 基于ASP.NET服务端的Flex应用的运 13.2.2 IIS Flex 13.3 Flex ASP.NET 13.3.1 13.3.2 13.3.3 Flex Builder 3.0 13.3.4 Flex 13.3.5 .NET . 13.3.6 13.4 PHP Flex 13.4.1 PHP 服务端的Flex应用的运行环境13.4.2 创建一个基于Apache服务器的Flex应用13.5 Flex与PHP服务端通信实 13.5.1 13.5.2 13.5.3 Flex Builder 3.0 13.5.4 Flex 13.5.5 PHP 13.5.6 13.6 J2EE Flex 13.6.1 J2EE Flex 13.6.2 Tomcat Flex 13.7 Flex J2EE 13.7.1 13.7.2 Flex Builder 3.0 13.7.3 Java 14 LCDS 14.1 LCDS 14.1.1 LCDS 14.1.2 ActionScript 与Java数据类型的转换14.1.3 LCDS的内容结构14.2 一个最基本的LCDS应用14.3 通过Remoting访问服务 14.3.1 Remoting 14.3.2 Remoting Remoting Flex 14.4 DataManagement Flex 14.4.1 DataManagement 14.4.2 DataManagement Flex 14.4.3 DataManagement Flex 14.4.4 DataManagement Flex 14.4.5 LCDSFlexStu 14.5 Message Flex 14.5.1 Message Flex 14.5.2 JMS 14.5.3 Message Flex 14.5.4 Message 14.5.5 Message Flex 15 Flex Ajax Bridge15.1 Flex Ajax Bridge 15.1.1 Flex Ajax Bridge 15.1.2 Flex Ajax Bridge 15.2 Flex Ajax Bridge 15.2.1 Flex Ajax Bridge 15.2.2 Flex Ajax 15.2.3 Ajax Flex 15.2.4 Ajax Flex 16 AIR 16.1 AIR 16.1.1 AIR 构16.1.2 AIR常用的扩展类库16.2 使用Flex Builder 3.0创建AIR应用16.3 使用AIR应用访问本地文件16.3.1 16.3.2 MP3 16.4 AIR Internet16.5 AIR 5 Flex  $17$  Flex ——  $17.1$   $17.1.1$ 17.1.2 17.2 17.2.1 17.2.2 17.3 17.3.1 Hibernate 17.3.2 Hibernate 17.3.3 Hibernate 17.4 Flex  $17.4.1$   $17.4.2$  Flex  $17.4.3$  Flex  $17.4.4$  Flex  $17.4.5$  Flex 17.5 18 18 Flex BBS 18.1 Flex BBS 18.1.1 BBS 18.1.2 18.2 18.2.1 18.2.2 18.3 18.3.1 Hibernate映射对象到数据库18.3.2 构建通过Hibernate访问User数据的代码18.3.3 构建通过Hibernate访 Catalog 18.3.4 Hibernate ContentVO 18.4 Flex 18.4.1 18.4.2 18.4.3 18.4.4 18.4.5 18.4.5  $18.46$   $18.4.7$   $18.4.8$  BBS Flex 18.5 FlexBBS 18.5.1 FlexBBS 18.5.2 18.5.2 18.5.3 话题界面18.5.4 运行查看话题和回复界面

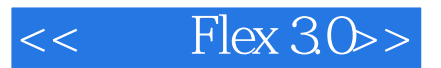

# $<<$  Flex  $30>>$

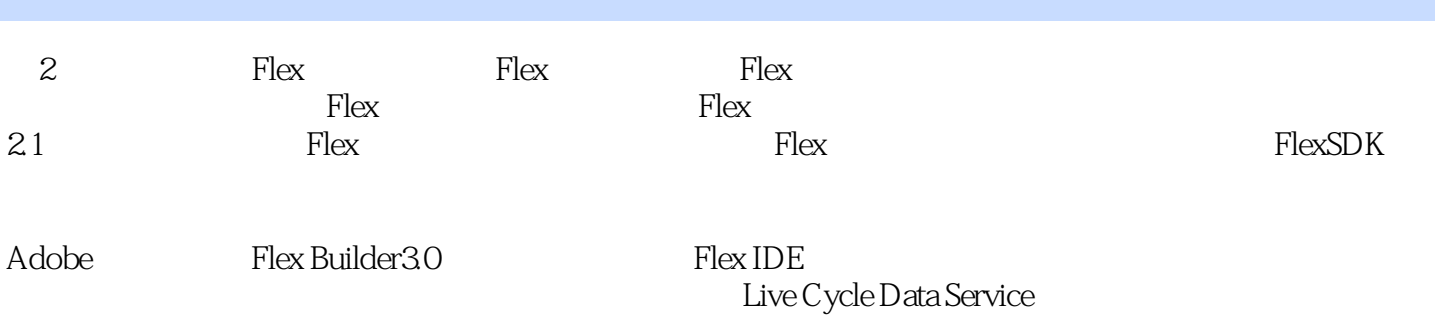

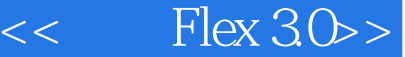

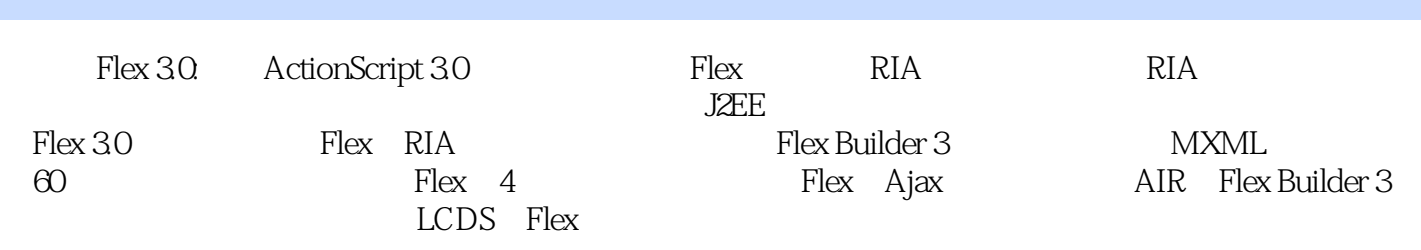

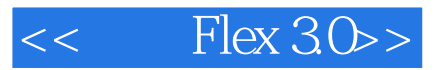

本站所提供下载的PDF图书仅提供预览和简介,请支持正版图书。

更多资源请访问:http://www.tushu007.com